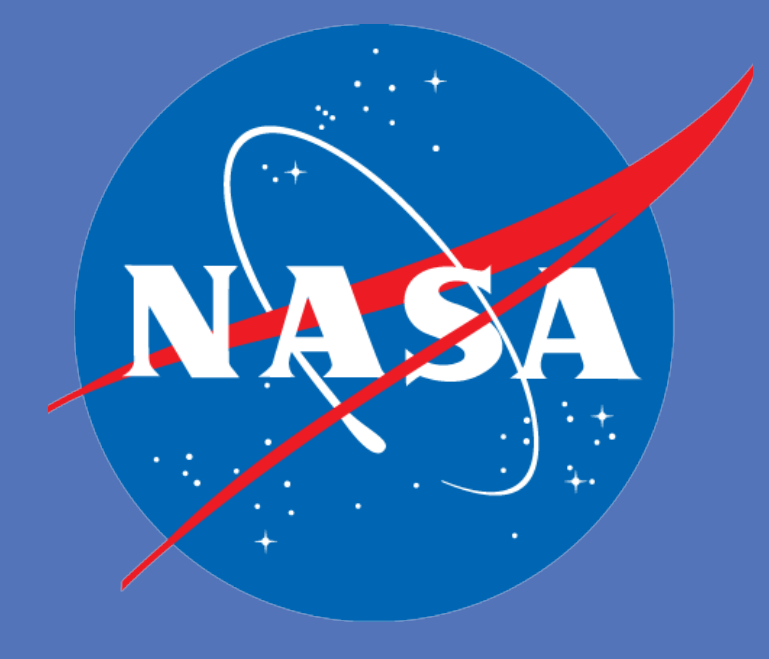

# NASA/Earth Science Technology Office and Global Science and Technology Inc. Karen L. Moe and John Evans Using Satellite Data for Disasters & Risk Management

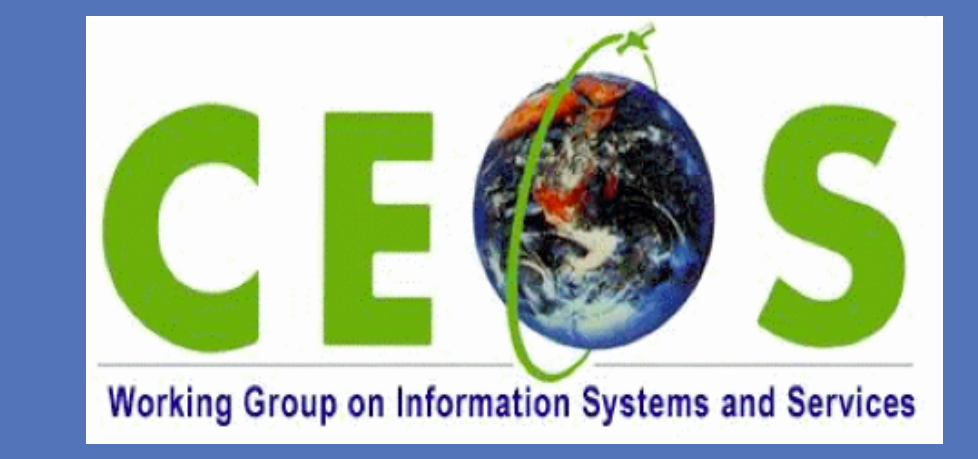

# **Problem to be Solved**

**RESEARCH POSTER PRESENTATION DESIGN © 2012 www.PosterPresentations.com prosecution are available on our Student discounts are available on our Student discounts are available on our**<br>WWW.PosterPresentations.com

Committee on Earth Observation Satellites (CEOS) Working Group on Information Systems and Services project GEOSS Architecture for Disasters http://tinyurl.com/GA4Disasters

International Charter http://www.disasterscharter.org Contacts Karen.Moe@nasa.gov & John.Evans@gst.com

International disaster management involves many activities by many players and many ad hoc arrangements, thus limiting effectiveness, efficiency

- It is unclear
- How new suppliers can plug in their data / services
- How new users can tap into these data / services
- What resources are shared … missing … interdependent … isolated What is needed
- A precise, common understanding of processes, information, resources, and needs
- Establish partnerships, standards, shared understanding, etc., in advance of disaster events

CEOS Project Purpose: Streamline and harmonize how space agencies support disaster management and response with satellite data

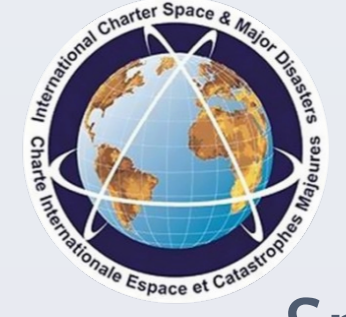

# Approach – Case Study Analysis

## Cross-Case Comparisons

- Need to expand coordination / brokering mechanisms, like the Charter, to all phases of the disaster lifecycle
- Must allow broader data access / data sharing
- Need a services infrastructure to streamline access
	- Near-real-time services
	- On-demand, user-customizable products
- Need open, well-defined, interoperable interfaces

# **Further Information**

CEOS Disasters SBA http://tinyurl.com/CEOS-DisastersSBA

GEO/GEOSS http://www.earthobservations.org/geoss.shtml

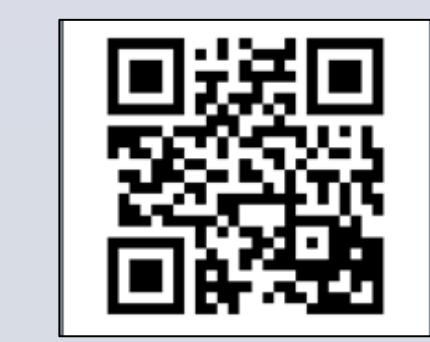

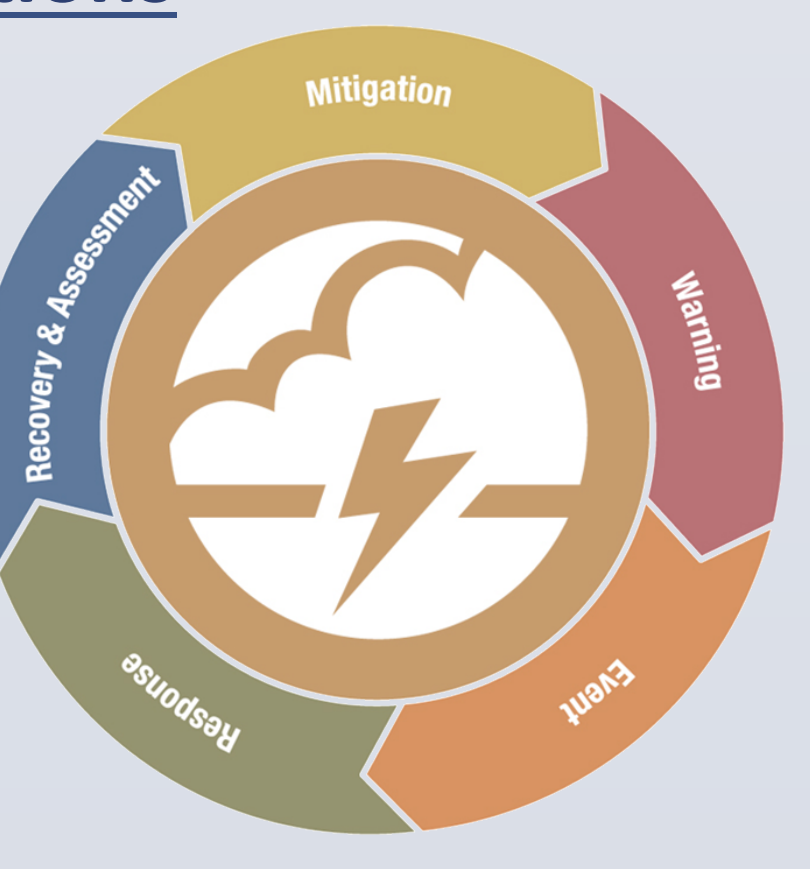

## CEOS Project Steps

- Characterize and evaluate disaster response processes
- Draw on case studies and WGISS contributions to GEOSS
- Use a well-defined architecture framework to describe the GEOSS disaster management enterprise as a whole

- Key classes of people, system components, processes/services, products
- Shared understanding of relationships and interdependencies
- Common terminology and high level interfaces
- Apply and extend GEOSS Architecture Implementation Pilot (AIP)

 $\frac{A}{\sqrt{2}}$ <sub>DLR</sub>

O

• Infer requirements for disaster/risk management users portal, e.g., search indexing;

#### access interfaces; data priorities

### • Capture lessons learned; recommended standards and products; building blocks for

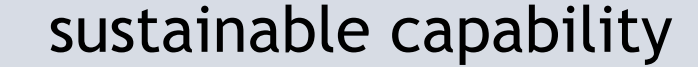

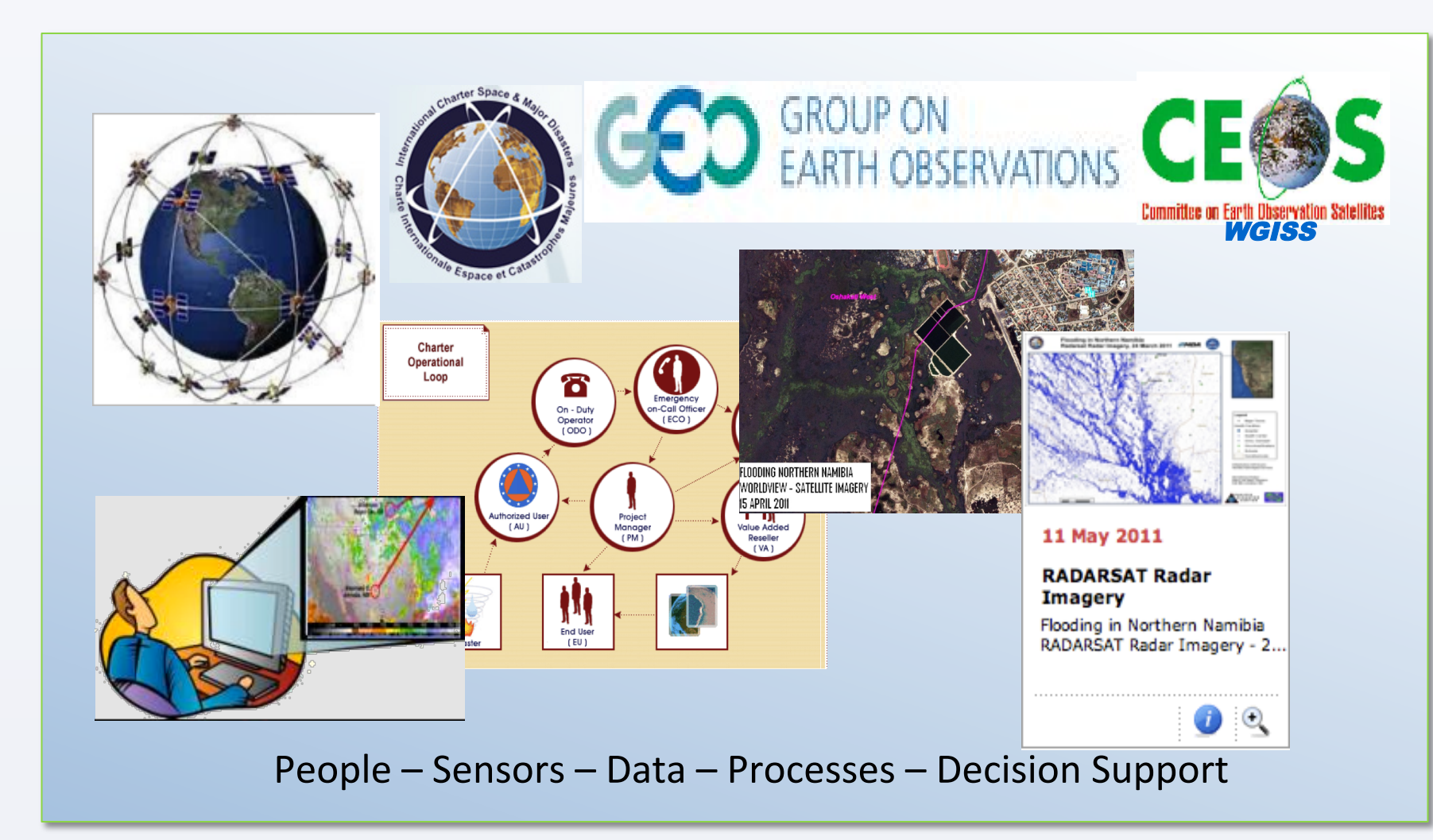

# **Preliminary Findings**

China: Wenchuan / Sichuan earthquake of 2008

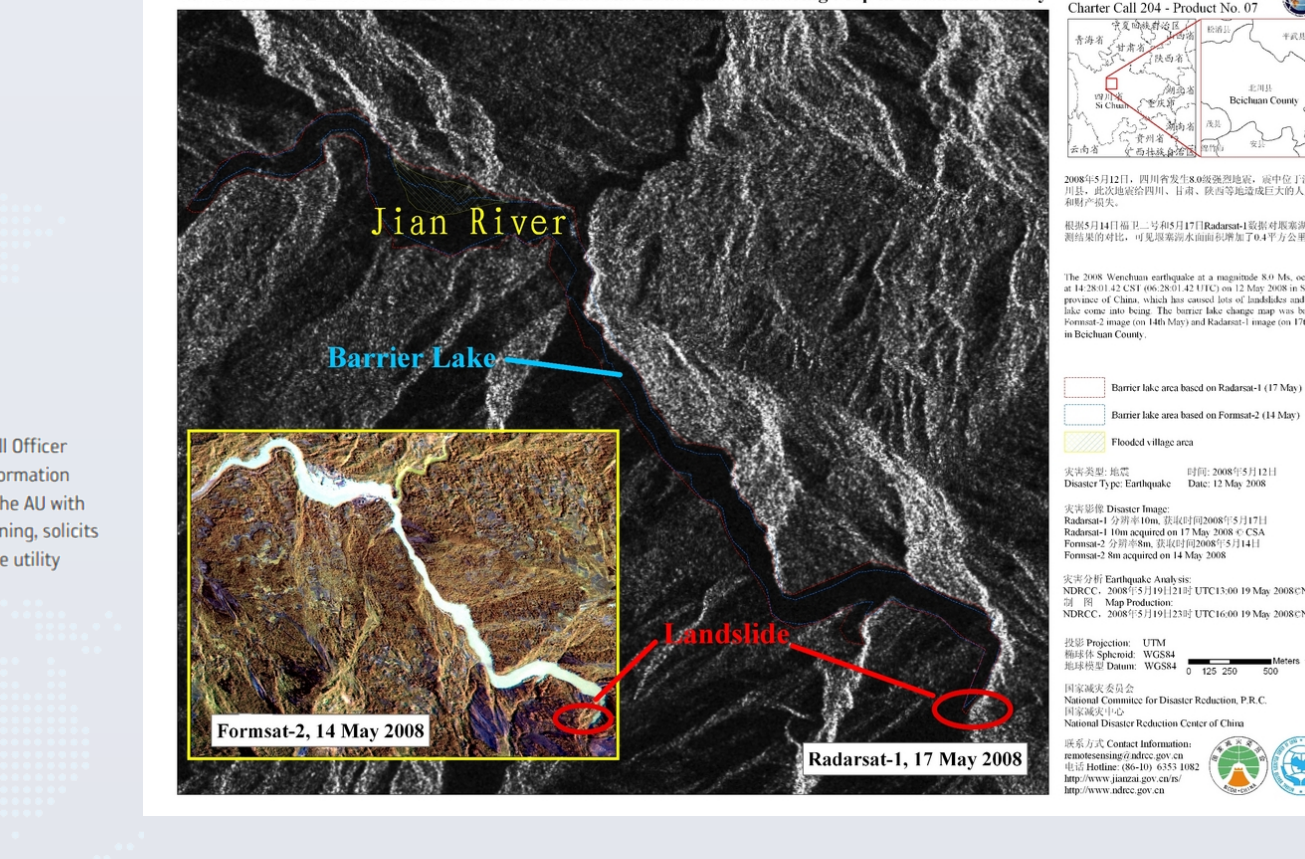

Great East Japan earthquake of 2011

Flooding in Northern Namibia

in 2011

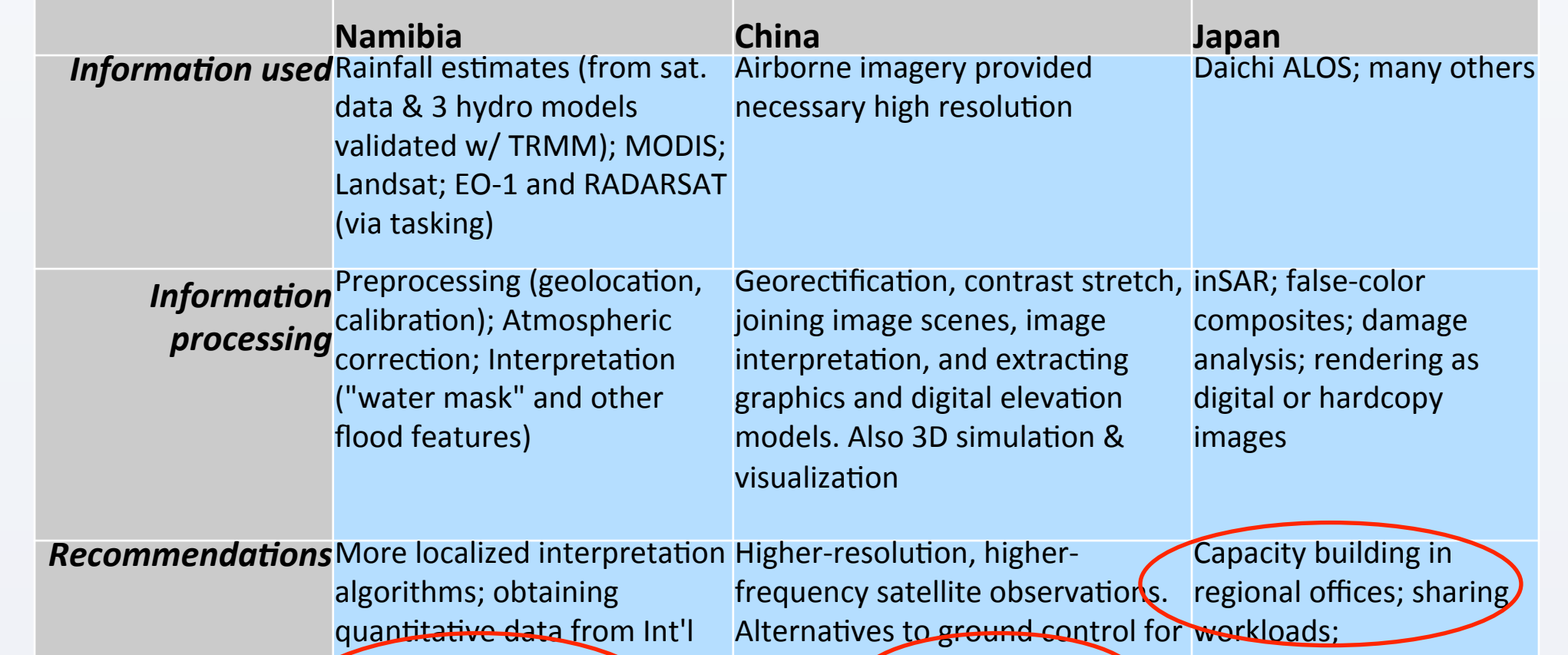

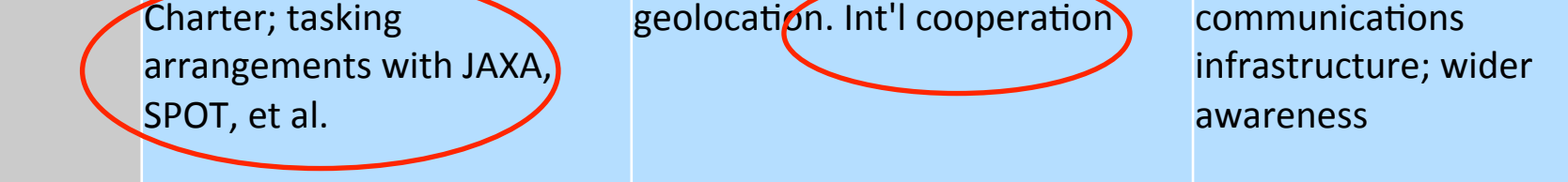

- Different users need very different data: PDFs and JPEGs vs. Quantitative data grids
- Metadata describing fitness for use is crucial
	- Operational decisions require knowing data quality
	- Can't just filter out all imperfect data
- Collaboration, not just dissemination, is key, involving providers, analysts, & end users
- Need frequent, high-resolution satellite observations
- Traditional IT challenges apply:
	- Discovery, semantics, provenance
	- Uncertainty in processing, modeling, and forecasts
	- Security

# **Architecture Implications for**

# Serve updates

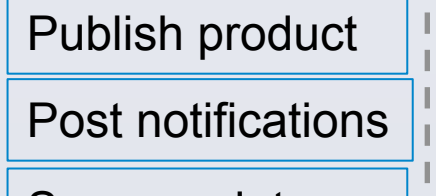

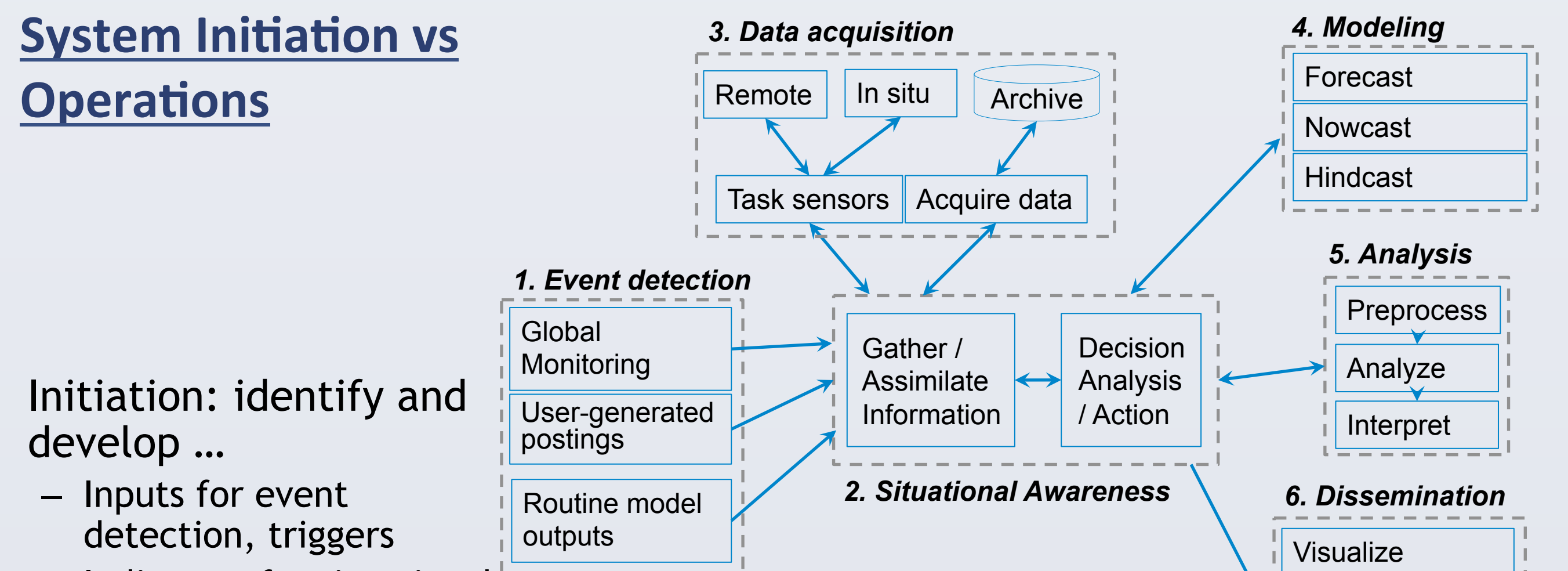

Flooding in Northern Namibia DigitalGlobe Satellite Imagery, 07 April 2011

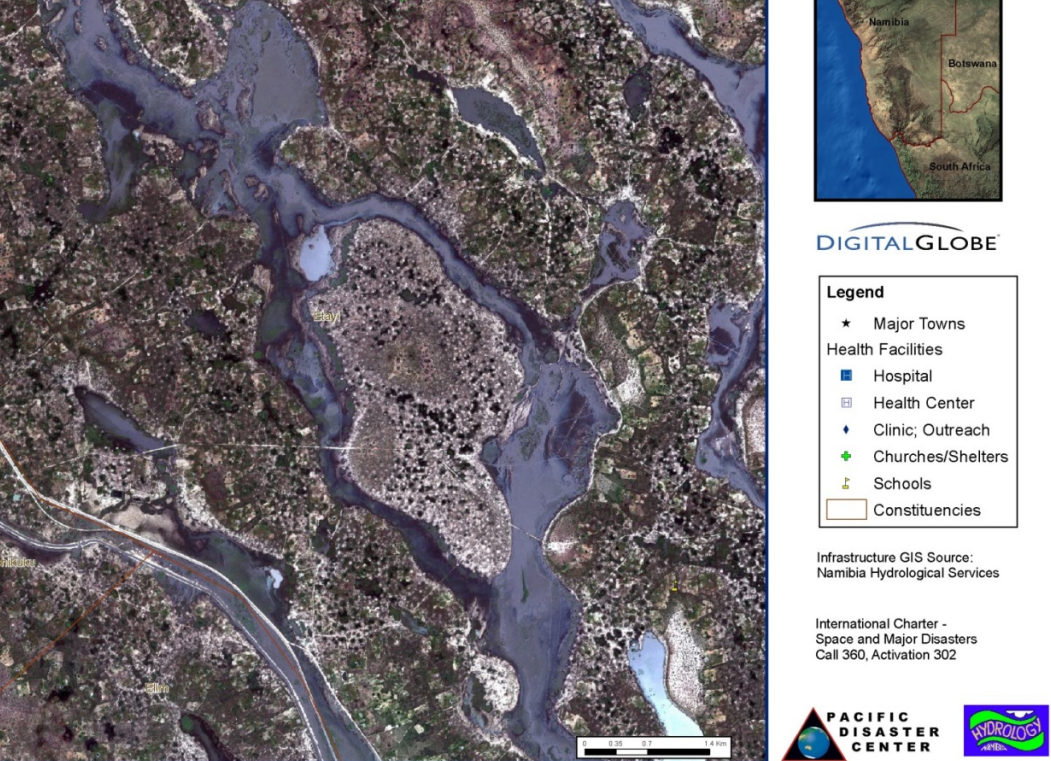

Operations phase: monitor and respond …

- Monitor data streams, detect events & trigger workflows
- Track key indicators
- Task sensors; acquire data
- Run models (hindcast, nowcast, forecast)
- Analyze and disseminate products

# **Preliminary Recommendations**

- Indicators for situational awareness (*e.g.*, flood extent)
- Modeling elements (*e.g.,* regional flood model)
- Workflows and data flows (for processing and delivery)
- Automation opportunities (*e.g.,* subscriptions, custom products)

International Charter: Space and Major Disasters

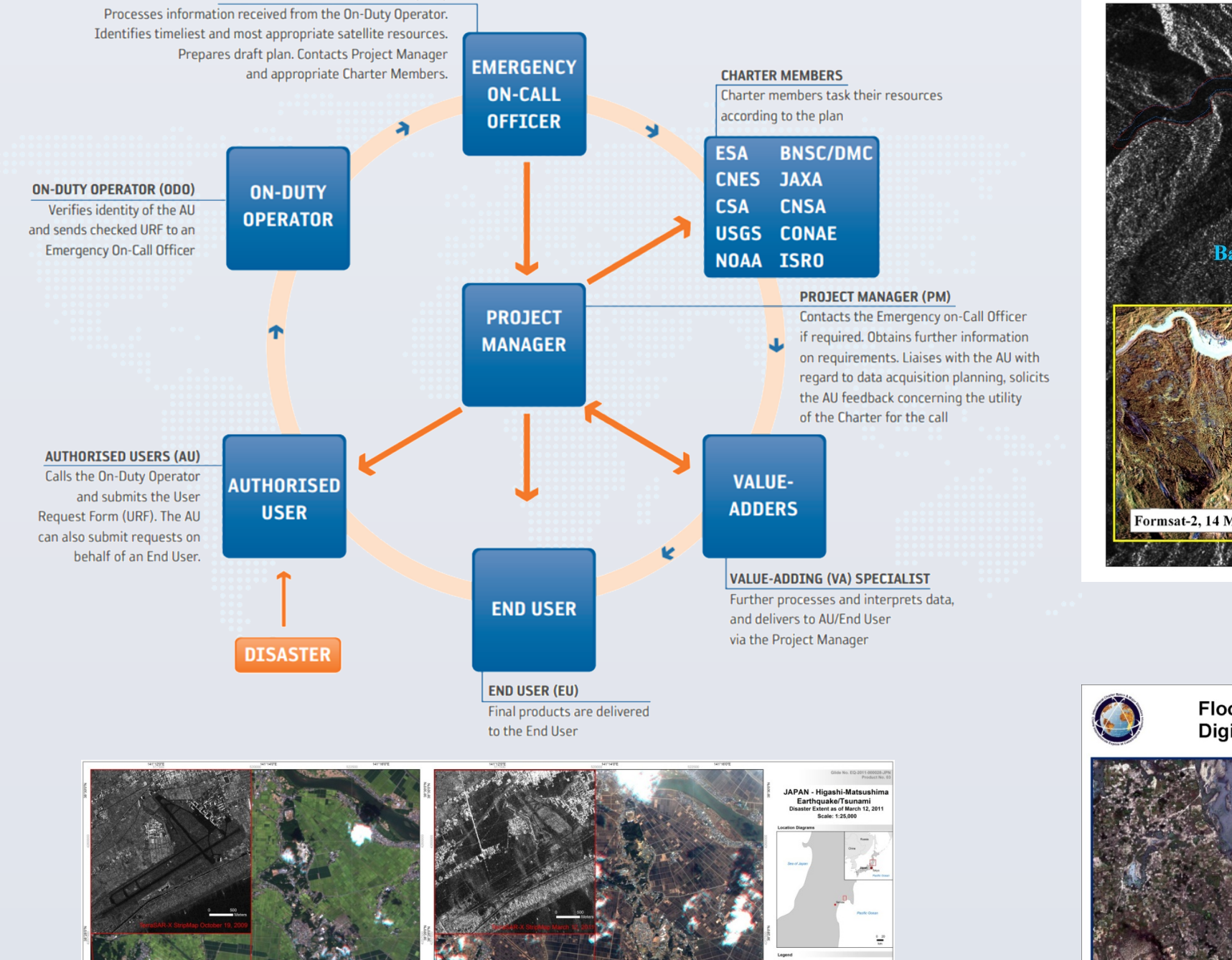